# Tree Recursion

#### Announcements

- Drop deadlines:
	- June 30th with tuition refund
	- [credit](https://summer.berkeley.edu/registration/refund)
- Lab 2 is due today
- HW 1 is due today

- Still have a few spaces in tutoring sections: <u>tutorials.cs61a.org</u>
- Using Resources on Ed

#### **After the deadline, you can still drop the course but will receive summer tuition**

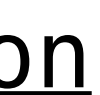

Homework Recovery allows you to recover 1 point

• Hog Checkpoint is due tomorrow

Project Party from 3-5:30 pm today in Warren 101B

Order of Recursive Calls

#### The Cascade Function

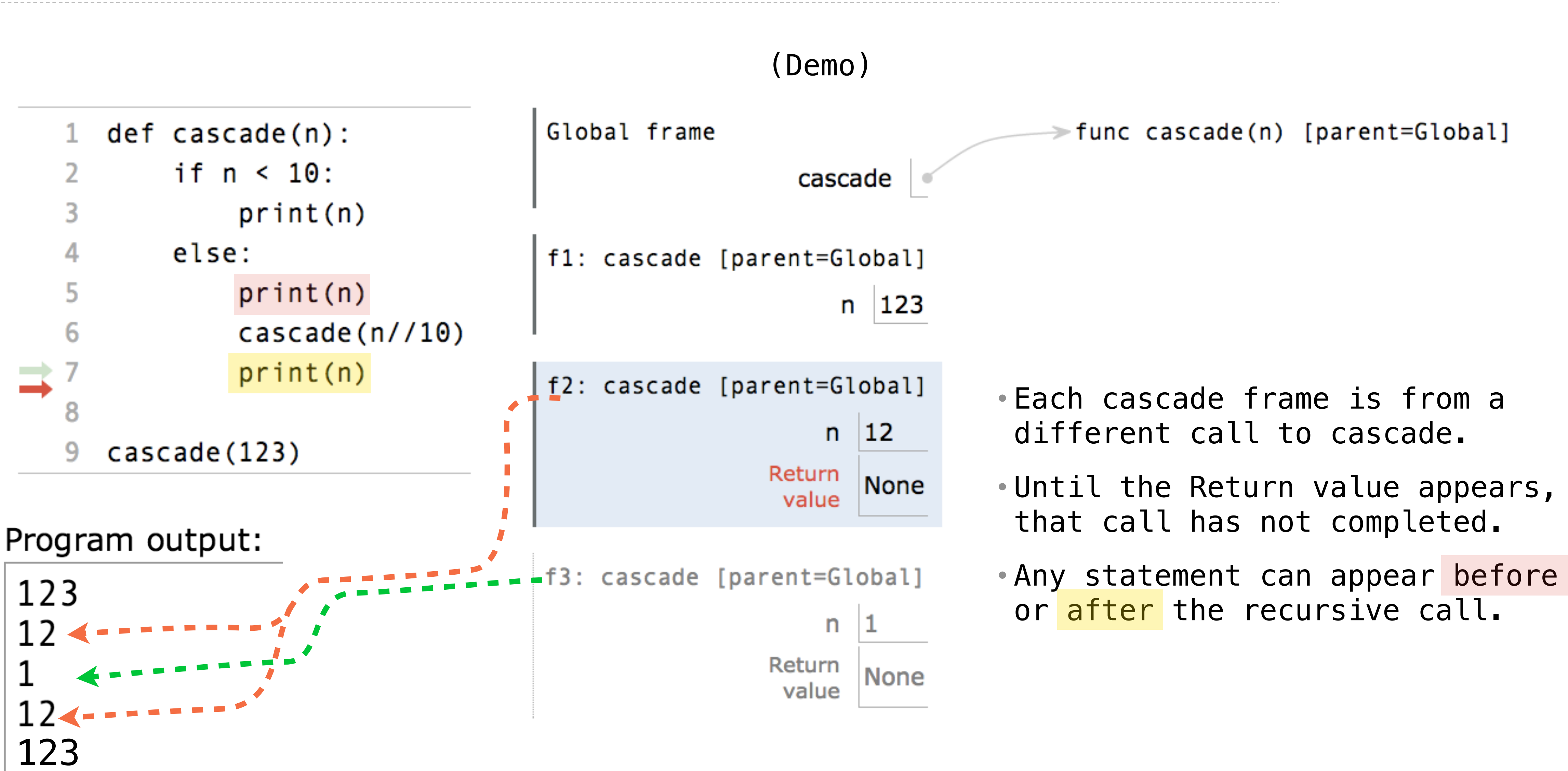

http://pythontutor.com/composingprograms.html#code=def%20cascade%28n%29%3A%20%20%20%20%0A%20%20%20%20if%20n%20%3C%2010%3A%20%20%20%20%20%20%20%20%0A%20%20%20%20%20%20%20%20print%28n%29%20%20%20%20%0A%20%20%20%20else%3A%20%20%20%20%20%20%20%20%0A%20%20%20%20%20%20%20%20print%28n%29%20%20%20%20%20%20%20%20%0A%20%20%20%20%20%20%20%20cascade%28n// 4 10%29%20%20%20%20%20%20%20%20%0A%20%20%20%20%20%20%20%20print%28n%29%20%20%20%20%20%20%20%20%0A%20%20%20%20%20%20%20%20%0Acascade%28123%29&cumulative=true&curInstr=0&mode=display&origin=composingprograms.js&py=3&rawInputLstJSON=%5B%5D

### Two Definitions of Cascade

5

```
def cascade(n):
    if n < 10:
          print(n)
     else:
          print(n)
          cascade(n//10)
          print(n)
```

```
def cascade(n):
     print(n)
    if n \ge 10:
          cascade(n//10)
          print(n)
```
(Demo)

- If two implementations are equally clear, then shorter is usually better
- In this case, the longer implementation is more clear (at least to me)
- When learning to write recursive functions, put the base cases first
- Both are recursive functions, even though only the first has typical structure

Tree Recursion

#### <http://en.wikipedia.org/wiki/File:Fibonacci.jpg>

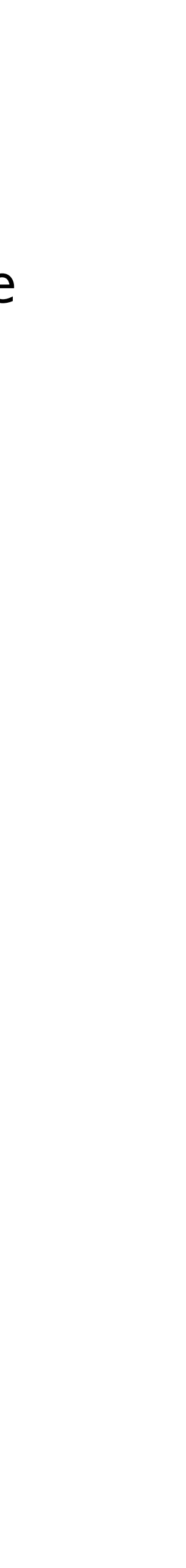

**def fib**(n): **if** n == **0**: **return 0 elif** n == **1**: **return 1 else**:  $return$   $fib(n-2) + fib(n-1)$ 

n: 0, 1, 2, 3, 4, 5, 6, 7, 8, ..., 35 fib(n): 0, 1, 1, 2, 3, 5, 8, 13, 21, ..., 9,227,465

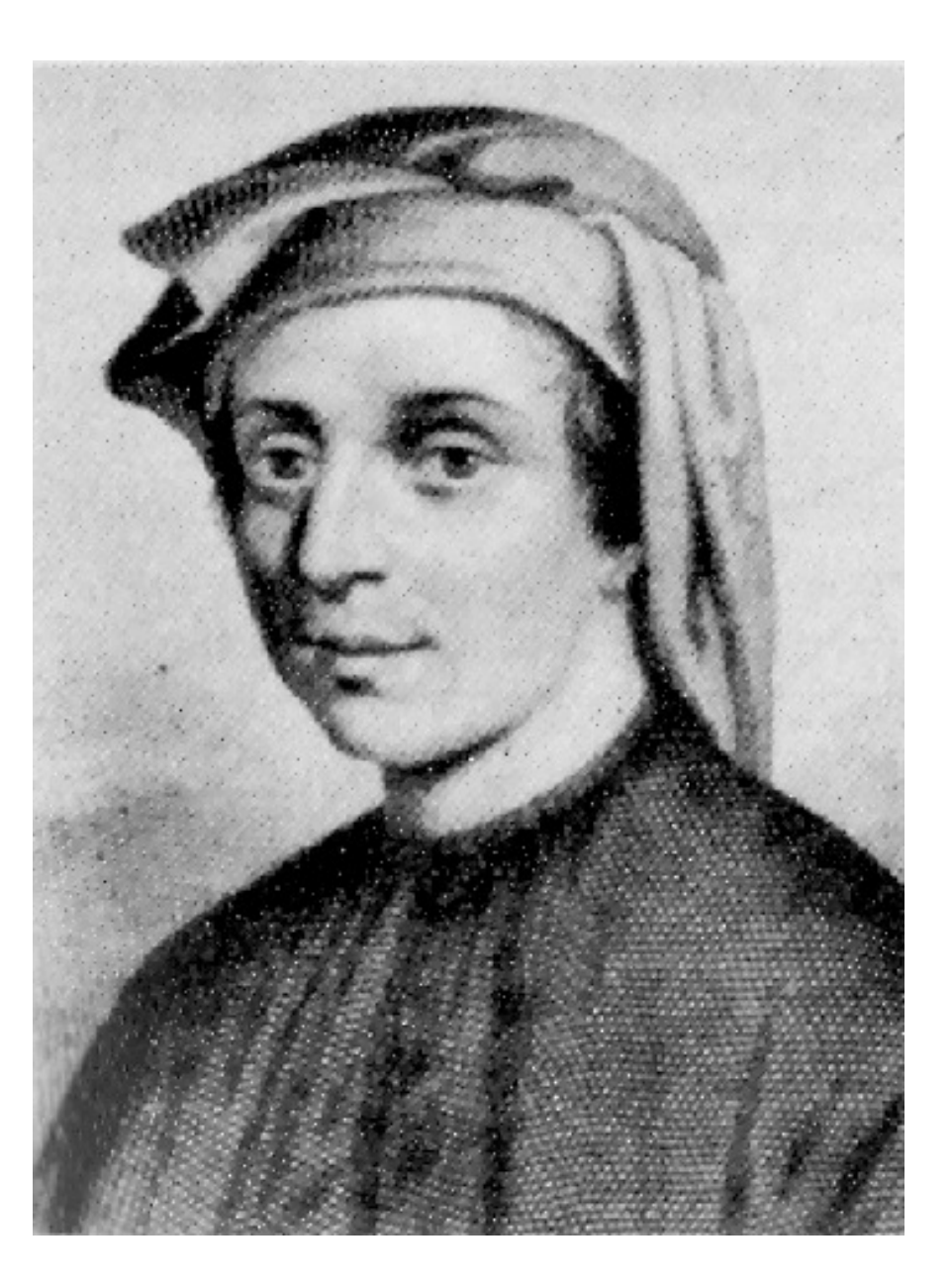

Tree-shaped processes arise whenever executing the body of a recursive function makes more than one recursive call

7

#### A Tree-Recursive Process

The computational process of fib evolves into a tree structure

8

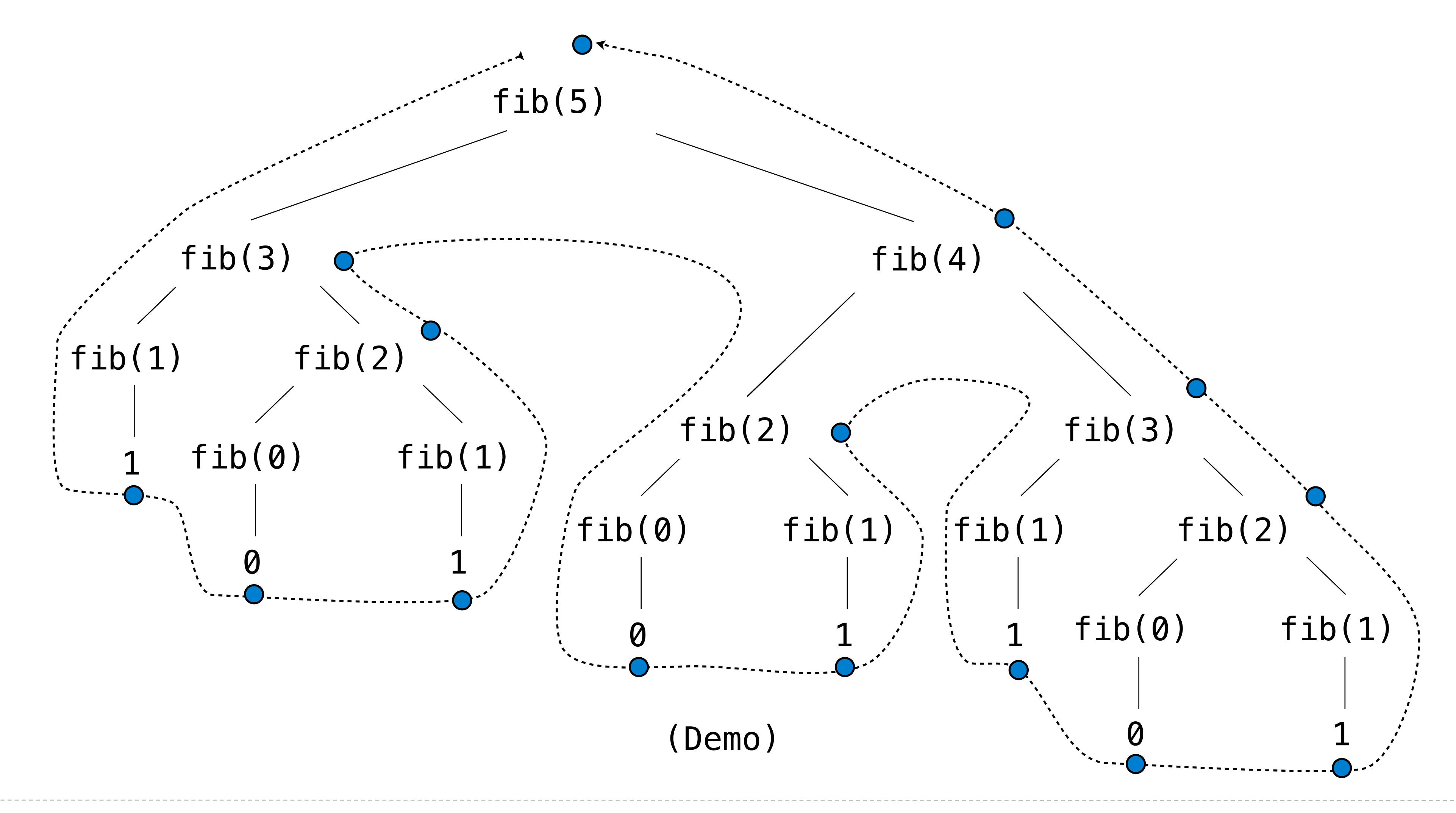

#### Repetition in Tree-Recursive Computation

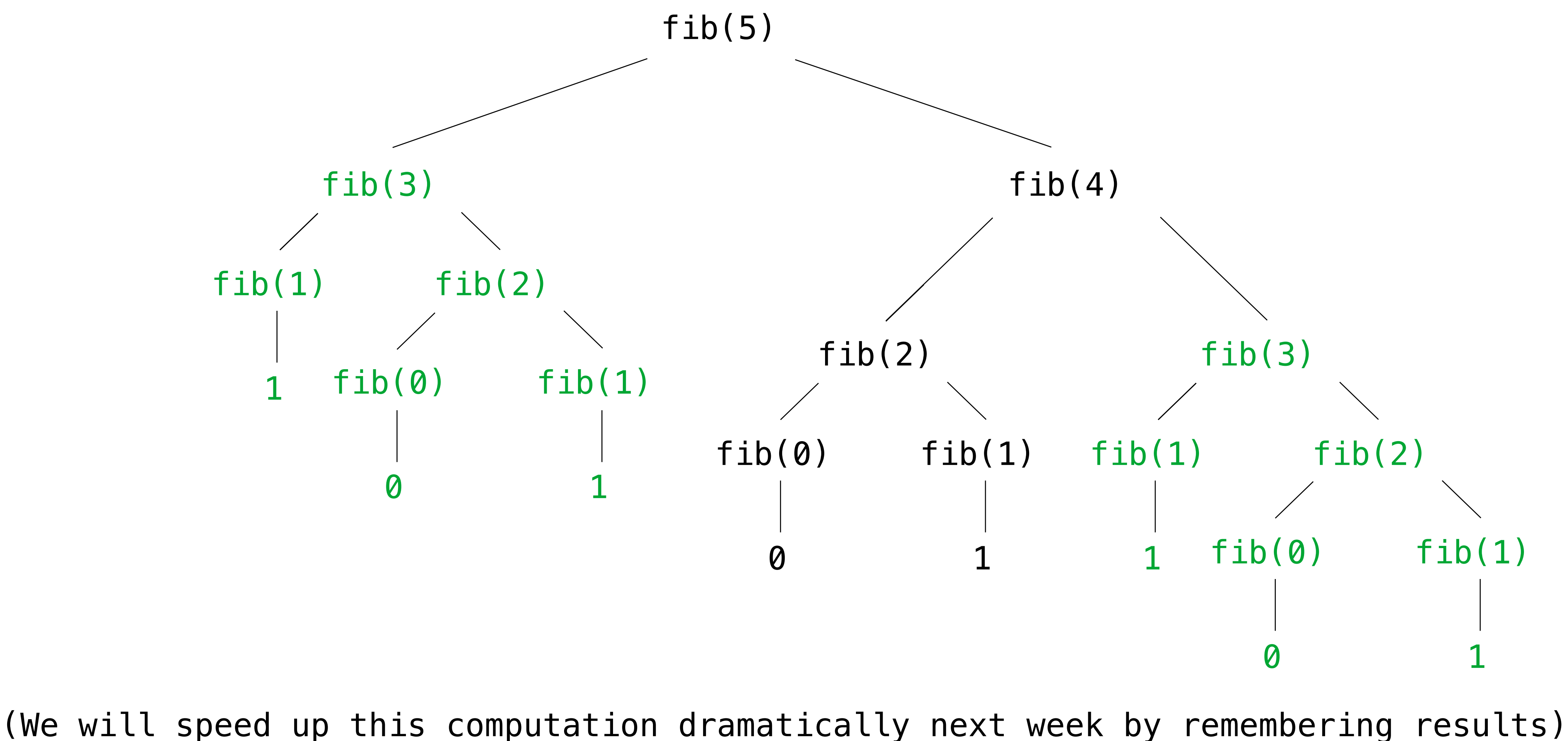

This process is highly repetitive; fib is called on the same argument multiple times

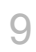

```
def fib-it(n):def fib(n):
                                      pred, curr = \theta, 1
    if n == 0:
       return 0
                                      k = 1elif n == 1:
                                      while k \leq n:
                                          pred, curr = curr, pred + currreturn 1
   else:
                                          k == 1return fib(n-2) + fib(n-1)return curr
          Recursive Approach Iterative Approach
```
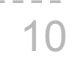

- Easy to follow calculations
- Computation in one frame
- Number of operations is directly proportional to N

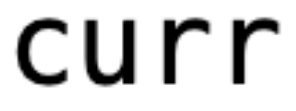

- Visually represents the recursive definition
- Computation happens in MANY frames
- Number of operations increases exponentially to N

## Break

Example: Counting Partitions

#### Counting Partitions

The number of partitions of a positive integer n, using parts up to size m, is the number of ways in which n can be expressed as the sum of positive integer parts up to m in increasing order.

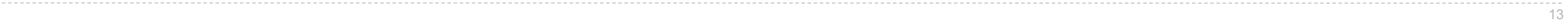

count\_partitions(6, 4)

$$
2 + 4 = 6
$$
  
\n
$$
1 + 1 + 4 = 6
$$
  
\n
$$
3 + 3 = 6
$$
  
\n
$$
1 + 2 + 3 = 6
$$
  
\n
$$
1 + 1 + 1 + 3 = 6
$$
  
\n
$$
2 + 2 + 2 = 6
$$
  
\n
$$
1 + 1 + 2 + 2 = 6
$$
  
\n
$$
1 + 1 + 1 + 1 + 2 = 6
$$
  
\n
$$
1 + 1 + 1 + 1 + 1 = 6
$$

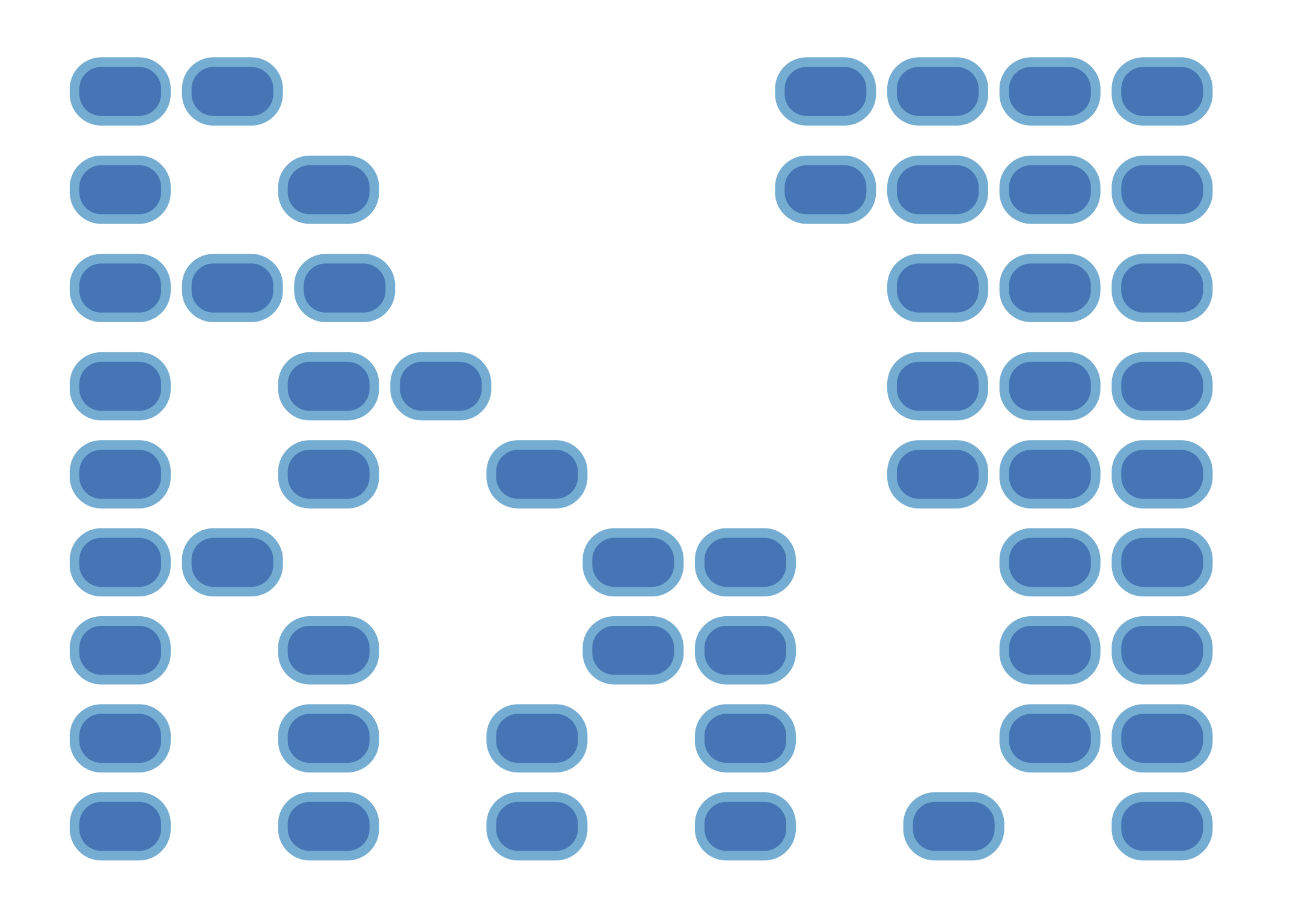

### Counting Partitions

The number of partitions of a positive integer n, using parts up to size m, is the number of ways in which n can be expressed as the sum of positive integer parts up to m in nondecreasing order.

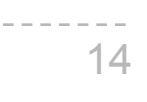

- Recursive decomposition: finding simpler instances of the problem.
- Explore two possibilities:
- Use at least one 4
- Don't use any 4
- Solve two simpler problems:
- count\_partitions(2, 4)  $---$
- count\_partitions(6, 3)
- Tree recursion often involves exploring different choices.

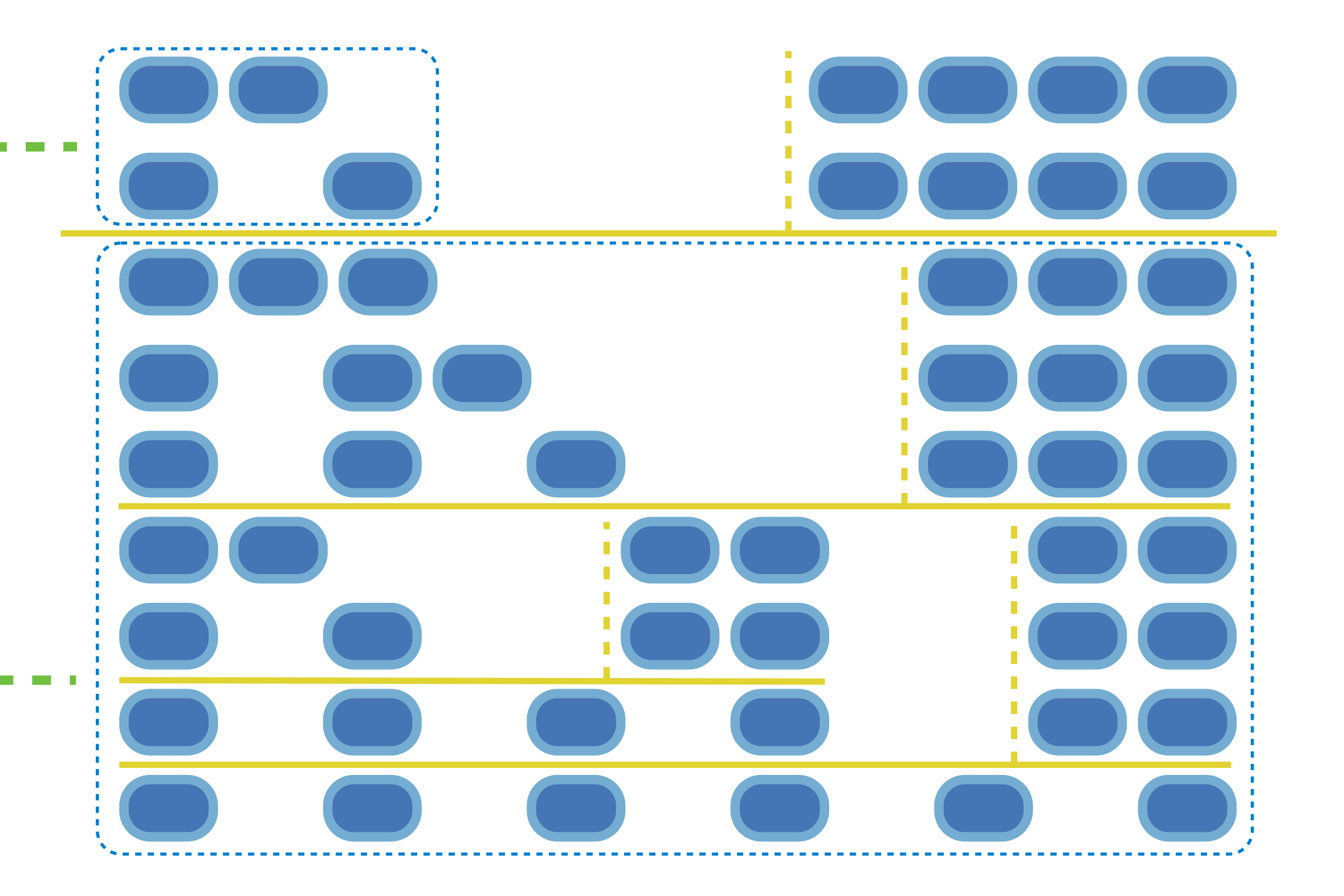

count\_partitions(6, 4)

### Counting Partitions

The number of partitions of a positive integer n, using parts up to size m, is the number of ways in which n can be expressed as the sum of positive integer parts up to m in increasing order.

- Recursive decomposition: finding simpler instances of the problem.
- Explore two possibilities:
- Use at least one 4
- Don't use any 4
- Solve two simpler problems:
- count\_partitions(2, 4)  $--$
- count\_partitions(6, 3)
- Tree recursion often involves exploring different choices.

```
def count_partitions(n, m):
    if n == 0:
         return 1
     elif n < 0:
         return 0
    elif m == 0:
         return 0
```
else:

```
- with m = count partitions(n-m, m)
\texttt{...} \texttt{...} \texttt{...} \texttt{...} without_m = count_partitions(n, m-1)
```

```
 return with_m + without_m
```
(Demo)

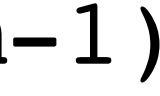

• You must return from the function called before moving onto the next line of code

#### **Summary**

- The order of calls matters
	-
- A tree recursive functions contains multiple recursive calls within its body, each modeling a specific decision
- help you figure them out
- again
	- We'll learn next week how to overcome that

• Base cases may not always be apparent, and sometimes working through recursive calls can

• Recursion is not efficient and in the process, the computer recomputes the same values

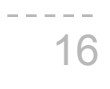